# **[Archiviazione delle](https://www.astrotrezzi.it/2012/11/archiviazione-delle-informazioni/) [informazioni](https://www.astrotrezzi.it/2012/11/archiviazione-delle-informazioni/)**

Abbiamo visto in ["](http://www.astrotrezzi.it/?p=1506)*[ADC dal mondo analogico a quello digitale"](http://www.astrotrezzi.it/?p=1506)* come il risultato finale della nostra ripresa astrofotografica, effettuata con sensori CCD o CMOS, sia una sequenza di segnali digitali in grado di fornire informazioni sul numero di fotoni che hanno inciso durante l'esposizione su ogni singolo fotoelemento a semiconduttore. Questi segnali digitali dovranno quindi essere ora memorizzati in maniera opportuna su un supporto informatico come una scheda di memoria (ce ne sono di diversi tipi tra cui le più diffuse sono le SD e CF) o il disco fisso di un computer (nel caso di scatto remoto). Come sappiamo il risultato di questa memorizzazione sarà un file.

In astrofotografia digitale abbiamo molteplici formati in grado di memorizzare i file contenenti le informazioni della ripresa. In questo post analizzeremo i file più diffusi.

#### **RAW**

Con la parola RAW (grezzo) si indicano i file memorizzati dalle fotocamere digitali in grado di contenere tutte le informazioni in uscita dall'ADC. Dato che ogni casa produttrice ha un sistema diverso di acquisizione e conversione del segnale analogico in digitale, esistono molteplici file RAW, ciascuno con la sua estensione proprietaria. Ad esempio Canon utilizza il formato CRW (Canon RaW) con estensione CR2 mentre Nikon utilizza il formato NEF (Nikon Electronic Format) con estensione omonima.

I file RAW sono importantissimi per l'astrofotografia, dato che contengono le informazioni "originali" del sensore, prima che il processore della camera demosaicizzi l'immagine come descritto in *["Costruire un'immagine a colori"](http://www.astrotrezzi.it/?p=1921)*. Il processo di

demosaicizzazione include un peggioramento della qualità dell'immagine e dovrebbe venire applicato solo una volta che tutti i parametri di ripresa (bilanciamento del bianco, contrasto, …) sono stati opportunamente corretti. Questi parametri vengono corretti automaticamente dal processore. Ma se volessimo correggerli noi? In questo caso solo il file RAW ci permette di accedere alle informazioni necessari.

Ovviamente utilizzando i file RAW si rende necessario una "demosaicizzazione" a mano, oggi automatizzata da software di post produzione come Adobe Camera Raw (plug-in di Photoshop) o IRIS. Questi software sono in grado di leggere gran parte dei formati RAW proprietari oggi presenti sul mercato.

Data l'enorme mole di informazioni contenute nel file RAW, questi occupano molto spazio su disco, aumentando di conseguenza il tempo di salvataggio. Mentre quest'ultimo problema è risolubile solo aumentando la velocità dell'elettronica della camera e dei supporti di archiviazione, la riduzione dello spazio su disco è possibile utilizzando software di compressione.

Come si può ben capire il RAW non è un file immagine ma un file di dati. Una volta modificati opportunamente i parametri di ripresa il software di post produzione procede con la demosaicizzazione generando un'immagine a colore. Questa dovrà essere salvata in un file di tipo immagine. Quindi riassumendo, ad ogni file RAW corrisponde un file immagine. Nelle prossime sezioni vediamo quali sono i file immagini più diffusi in astrofotografia.

### **TIFF (8 o 16 bit/canale, compresso), PIC e BMP**

L'immagine a colori fornita dal file RAW ha un gamma tonale dettata dal numero di bit dell'ADC come illustrato nel post *["ADC: dal mondo analogico a quello digitale"](http://www.astrotrezzi.it/?p=1506)*. Questa non è ovviamente visualizzabile dato che molto spesso è superiore alla gamma tonale dell'occhio umano pari ad 8bit. Quello che

succede è che la gamma tonale viene compressa dal numero di bit dell'ADC a 8bit. Questa "compressione" però è solo visuale, l'immagine che fuoriesce da un file RAW contiene infatti tutta la gamma tonale originale. In questo modo se tagliate parte dell'istogramma dell'immagine ottenuta a partire da un file RAW non perderete in quantità, dato che avrete un numero di toni sovrabbondante rispetto a quelli che può vedere l'occhio umano.

Il formato immagine in grado di memorizzare tutta la gamma tonale originale fornita dal file RAW sono il PIC ed il TIFF a 16 bit/canale. Al momento, dato che il numero di bit (per canale RGGB) fornito dagli ADC di DSLR e CCD è generalmente inferiore o uguale a 16bit, il TIFF a 16 bit/canale ed il PIC risultano essere formati appropriati.

È però possibile salvare l'immagine prodotta dal file RAW in un formato ad 8bit. In questo caso la visualizzazione compressa si trasforma in vera è propria riduzione del numero di bit e quindi della gamma tonale. Esempi sono i formati TIFF a 8bit/canale o BMP.

Perché salvare un'immagine in formato TIFF a 8bit/canale o BMP quando esistono formati come il TIFF a 16bit/canale o PIC? La ragione è ovviamente di natura pratica: diminuire lo spazio occupato dai file su disco.

In astrofotografia digitale, la pratica più utilizzata è quella di salvare l'immagine generata dal file RAW in TIFF a 16bit/canale o PIC ed effettuare la cosmetica su questi tipi di file. In questo modo sfrutteremo al meglio il segnale fornito dall'ADC della nostra fotocamera digitale. Una volta applicate tutte le modifiche sarà possibile salvare l'immagine in formato TIFF a 8bit/canale o BMP ottenendo un file di dimensioni inferiori e di facile trasportabilità. La riduzione della gamma tonale non comporterà perdite alla qualità dell'immagine. Ovviamente una volta convertita in immagine ad 8bit/canale non sarà possibile apportare altre modifiche di

cosmetica all'immagine a meno di non voler perdere dettagli o introdurre artefatti (come la posterizzazione, vedi il post *["Istogramma e stretching dinamico: come ottenere il massimo](http://www.astrotrezzi.it/?p=1596) [dalla dinamica del nostro sensore"](http://www.astrotrezzi.it/?p=1596)*).

È possibile inoltre comprimere i file TIFF in modo che questi occupino meno spazio su disco, senza perdere nessuna informazione. Tale formato si chiama, con molta fantasia, TIFF compresso.

# **JPEG**

Il formato JPEG è sicuramente il formato immagine più diffuso, principalmente grazie alle ridotte dimensioni che questo occupa su disco. La gamma tonale che questo file riesce a memorizzare è di soli 8bit/canale, quindi del tutto simile ad un TIFF 8bit/canale o ad un BMP. Perché allora il formato JPEG occupa meno spazio addirittura di un TIFF compresso?

Anche le immagini JPEG sono compresse, ma utilizzano metodi lossy ovvero che durante la compressione perdono informazioni. Questo processo distruttivo per l'immagine permette al JPEG di occupare dimensioni anche molto ridotte. La perdita di qualità dell'immagine a seguito della compressione viene caratterizzata da una grandezza nota come *fattore di compressione*.

L'utilizzo di immagini JPEG è vivamente sconsigliato in astrofotografia. È comunque possibile salvare una compia dell'immagine finale ad 8bit o 16bit non compressa in JPEG al fine di una sua distribuzione sul web. In tal caso, per mantenerne la qualità si consiglia di utilizzare un fattore di compressione minimo.

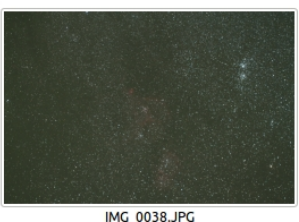

8,6 MB<br>dom 19 ago 2012 02:23:10 CEST

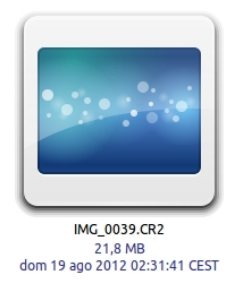

Alcune DSLR permettono il salvataggio RAW + JPEG, utile per visualizzare velocemente le informazioni contenute nel file RAW

Ricordiamo infine che le fotocamere digitali, se non indicato diversamente, salvano le immagini su scheda (o disco nel caso di controllo remoto) in formato JPEG. Lo sviluppo RAW in JPEG ovvero la demosaicizzazione, bilanciamento del bianco e compressione, vengono effettuati dal microprocessore della DSLR (DIGIC per fotocamere Canon). Questo perché il tempo di processo sommato a quello di memorizzazione del formato JPEG su scheda è decisamente più veloce del solo salvataggio del file RAW. Ovviamente scattando in JPEG il file RAW (sempre prodotto) rimane in memoria e viene subito cancellato dopo il processo di "sviluppo" in JPEG.

# **FITS**

Il formato FITS è molto diffusi in Astronomia e recentemente è divenuto uno standard per CCD astronomici amatoriali. Come il

file RAW, questo formato contiene tutte le informazioni relative al sensore CCD precedenti al processo di demosaicizzazione.

Oltre all'immagine il file FITS può contenere molteplici informazioni e questo ne giustifica l'utilizzo in ambito scientifico professionale. Altro vantaggio che diventerà importante in futuro con le nuove generazioni di ADC, è che il formato FITS permette di salvare immagini a 32bit/canale.

File FITS possono essere interpretati da software come FITS Liberator (Plug-in di Photoshop) o IRIS.

Concludendo quindi abbiamo scoperto come ottenere il massimo dalle nostre immagini digitali ed in particolare è stata illustrata una procedura che a partire dal file RAW ci permette di costruire immagini corrette a 16bit o superiore. Queste possono essere a loro volta modificate grazie ai programmi di post produzione come Photoshop ed infine salvate in formati compressi come il "comodo" JPEG.

Il file RAW, così come l'immagine a 16bit (o superiore) devono venire archiviate, perché contengono tutte le informazioni sullo scatto. I file JPEG invece possono essere utili per un'eventuale pubblicazione sul web o per inviare le fotografie tramite mail.